## **ADwin-Kommunikation zu Simatic-SPS**

Die Simatic Fetch/Write-Kommunikation ist eine Eins-zu-Eins-Verbindung zwischen einem ADwin-System und einer Simatic-SPS. Sie ermöglicht lesende und schreibende Zugriffe auf Systemspeicherbereiche der Simatic über das Ethernet-Netzwerk. Möglich ist der Zugriff auf Datenbausteine, Merker, Eingänge, Ausgänge, Zähler und Timer.

Aus Sicht der Simatic S7 handelt es sich um eine passive Kommunikationsfunktion, die lediglich projektiert werden muss. Das ADwin-System ist als Client der aktive Teil der Kommunikation. Von der SPS ist kein Zugriff auf das ADwin-System möglich.

Die Simatic Fetch/Write-Kommunikation ist eine Software-Erweiterung für ADwin-Systeme, die bei der Bestellung mit angegeben werden muss.

## **Voraussetzungen**

Für den Zugriff auf Simatic-SPS benötigt man:

- ein ADwin-System mit einer Ethernet-Schnittstelle ENET2, mit aktueller Firmware und mit Bootloader-Option.
- eine Simatic-SPS mit einem CP (Communication Processor), der das Fetch/Write-Protokoll unterstützt.
- zwei projektierte Netzwerkverbindungen auf der SPS, je eine für Fetch und Write.

## **Funktionsweise**

In einem ADbasic-Programm wird die Kommunikation mit der SPS durch eine globale Variable gesteuert. Die Sende- und Empfangsdaten werden in globalen Feldern (Data\_x) abgelegt sowie die Konfigurationsdaten für die Kommunikation in einem zusätzlichen Feld.

Konfigurierbar sind hierbei:

- Feldnummern für Sende- und Empfangsdaten.
- Anzahl und Anfangsadresse der zu übertragenden Daten.
- Netzwerkkonfiguration der SPS: IP und Portnummern.
- Art des Systembausteins (DB, Merker usw.).
- **TCP/IP-Timeout und Pollingzeit.**

Folgende Kommunikations-Aktionen können über die globale Variable gesteuert werden:

- connect: Aufbau der Verbindungen zur SPS
- disconnect: Schließen der Verbindungen
- **F** fetch: Lesen von Systemdaten
- write: Schreiben von Systemdaten
- Pollingzeit verändern

Der Wert der Variablen bleibt für die Dauer der Befehlsabarbeitung unverändert. Nach Erfolg wird der Wert auf Null gesetzt, bei einem Fehler enthält er eine Fehlernummer.

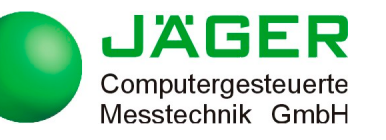

Rheinstraße 2-4, D-64653 Lorsch Tel. 06251-96320 • Fax 06251 56819 info@ADwin.de • www.ADwin.de

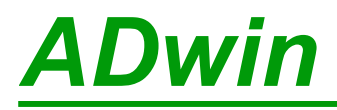

Übertragungsraten und Zugriffszeiten sind stark von der verwendeten Simatic bzw. von dem CP und dessen Auslastung abhängig.

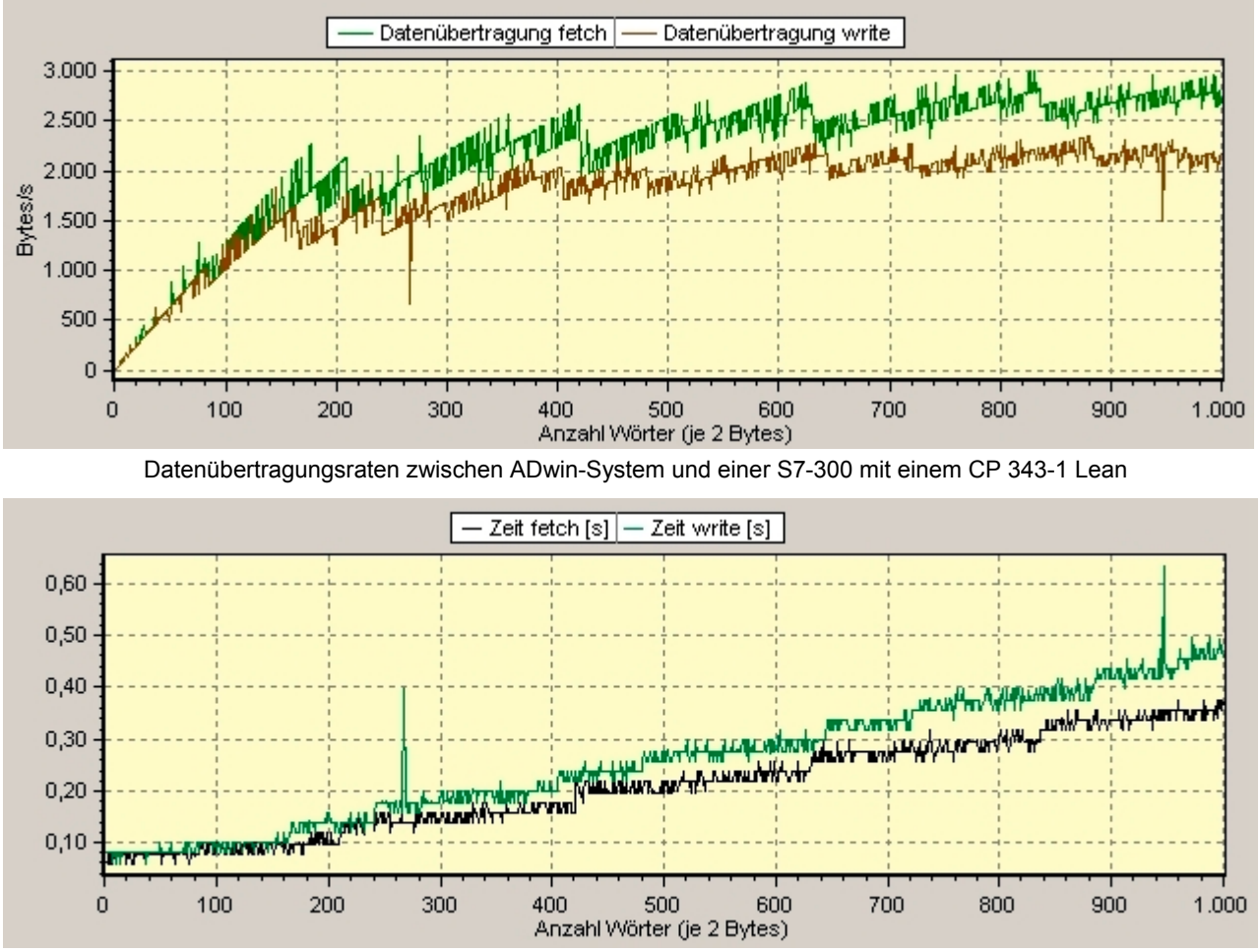

Zeiten in [s] bei Zugriff auf einen Datenbaustein einer S7-300 mit einem CP 343-1 Lean

## **Unterstützte Simatic-CPs**

Generell können alle CPs verwendet werden, die das Fetch/Write-Protokoll über TCP unterstützen. Folgende Übersicht listet die aktuellen Systeme auf.

Die Namen der CPs (rechts) sind Links auf die offizielle Dokumentation von Siemens im PDF-Format. Im jeweiligen Kapitel 2 "Voraussetzungen für den Einsatz" sind alle freigegebenen CPUs und Geräte genannt.

Simatic S7-300

- [CP 343-1 Lean](http://support.automation.siemens.com/WW/llisapi.dll/csfetch/19308657/mn_cp343-1-lean_00.pdf)
- [CP 343-1 IT](http://support.automation.siemens.com/WW/llisapi.dll/csfetch/8777308/ghb3431_d.pdf)
- [CP 343-1](http://support.automation.siemens.com/WW/llisapi.dll/csfetch/8777308/ghb3431_d.pdf)
- [CP 343-1 Advanced](http://support.automation.siemens.com/WW/llisapi.dll/csfetch/22261695/d_cp343-1_gx21.pdf)
- [CP 343-1 PN](http://support.automation.siemens.com/WW/llisapi.dll/csfetch/8776538/ghb3431pn_d.pdf)

Simatic S7-400

- [CP 443-1](http://support.automation.siemens.com/WW/llisapi.dll/csfetch/8776219/ghb4431_d.pdf)
- [CP 443-1 Advanced](http://support.automation.siemens.com/WW/llisapi.dll/csfetch/19308871/ghb4431_d.pdf)
- [CP 443-1 IT](http://support.automation.siemens.com/WW/llisapi.dll/csfetch/8776322/ghb4431it_d.pdf)

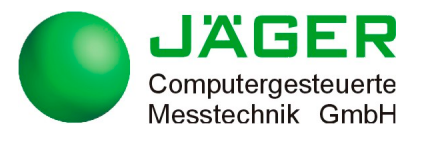

Rheinstraße 2-4, D-64653 Lorsch Tel. 06251-96320 • Fax 06251 56819 info@ADwin.de • www.ADwin.de